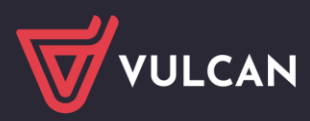

# Zmiany wprowadzone w wersji 24.04

**Poniżej zamieszczamy informację o zmianach jakie zostaną opublikowane w aplikacji Dziennik VULCAN na wydaniu 24.04**

## **Moduł Administrowanie**

- 1. Dodano specjalność Technik izolacji przemysłowych (311608) oraz Kwalifikację zawodową BUD.31. Organizacja i kontrola robót izolacyjnych oraz sporządzania kosztorysów
- 2. Dodano specjalność Stolarz meblowy (752208)

## **Moduł Dziennik**

1. Dodano możliwość sprawdzenia historii wpisów w Dzienniku klas 1-3 na zakładce Tematy po dwukrotnym kliknięciu w Treści zajęć edukacyjnych,

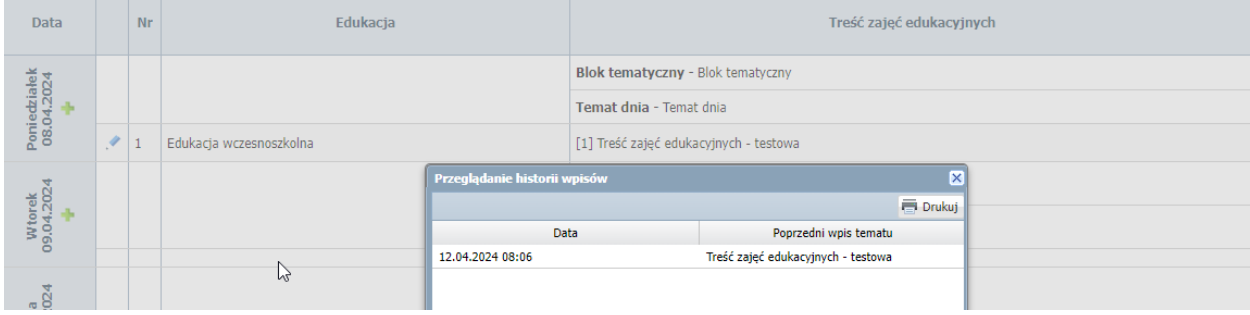

2. Zwiększono ilość znaków w rubryce Nazwa poradni na kartotece ucznia w zakładce Specjalne potrzeby,

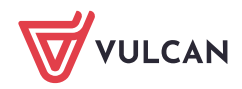

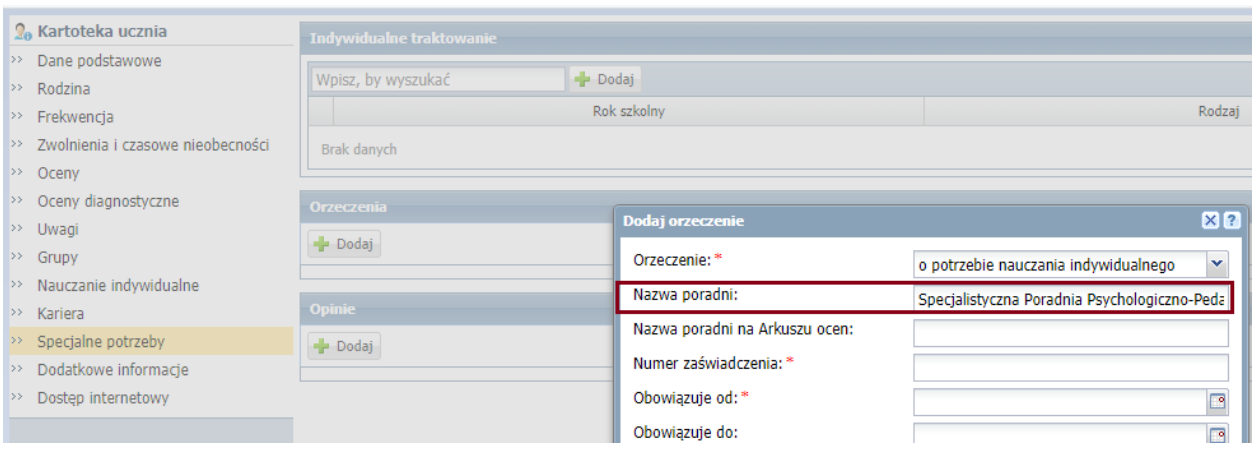

3. Zmieniono nazwę z "Zasoby prywatne" na "Zasoby prywatne nauczyciela/ notatki do lekcji" w Dzienniku na Lekcji w polu Opis lekcja,

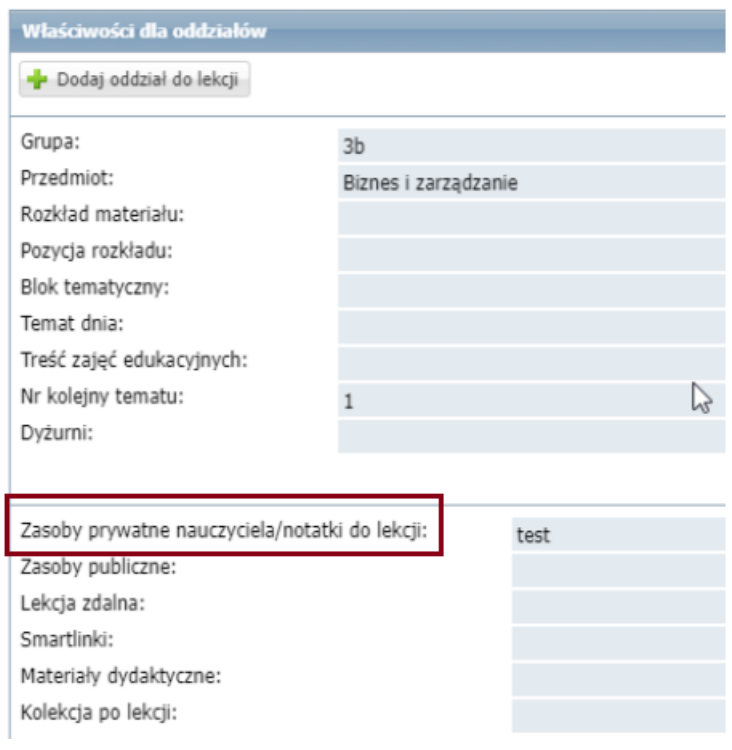

4. W Dzienniku świetlicy w ustawieniach dodano możliwość dodania "Godziny sprawdzania obecności", widocznych na Ewidencji obecności, dając możliwość rejestracji obecności uczniów na poszczególnych godzinach zajęć,

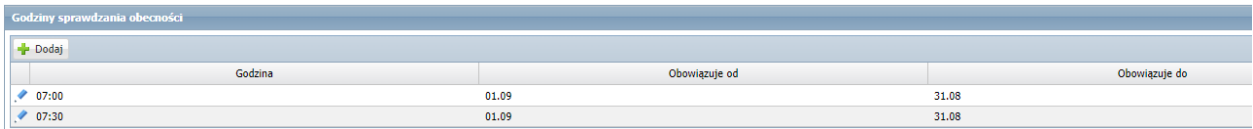

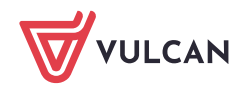

- 5. Dodano szablon arkusza ocen MEiN-I/44/1 (od 2023/2024),
- 6. W Dzienniku oddziału dodano zakładkę "Dodatkowe strony" do wykorzystania przez wychowawcę do dowolnych notatek,

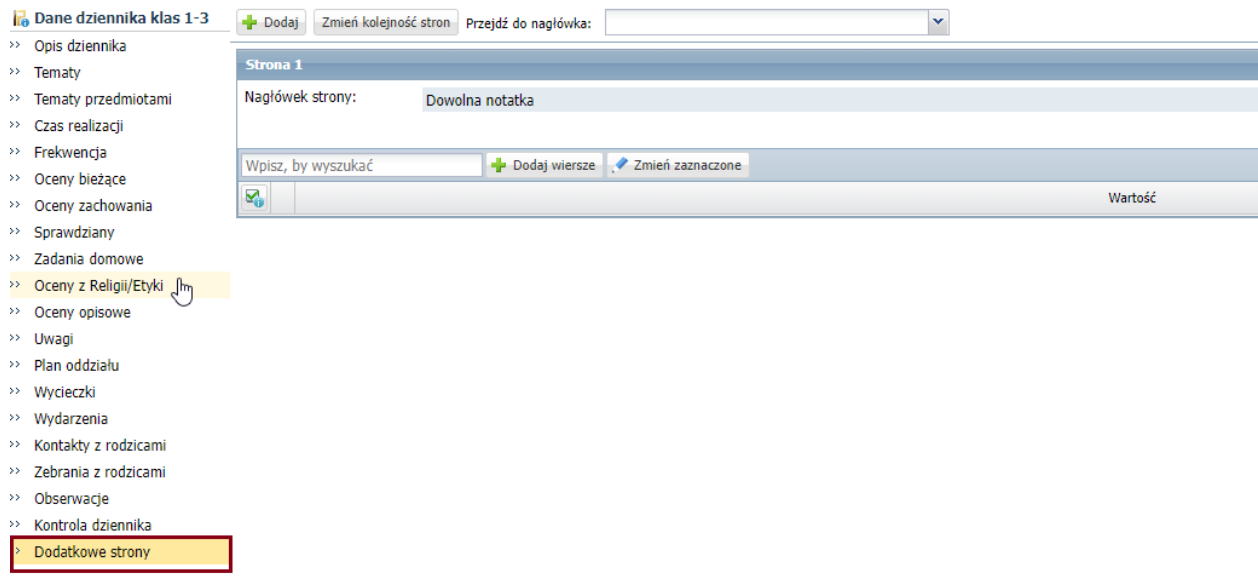

7. Dodanie kolumny ze średnią z okresu klasyfikacyjnego za 2 semestr i średniej rocznej osobno. Kolumny dodano w dzienniku, na witrynie ucznia, kartkach na wywiadówkę, zaświadczeniu o przebiegu nauczania, zestawieniu rozkłady i liczby ocen cząstkowych,

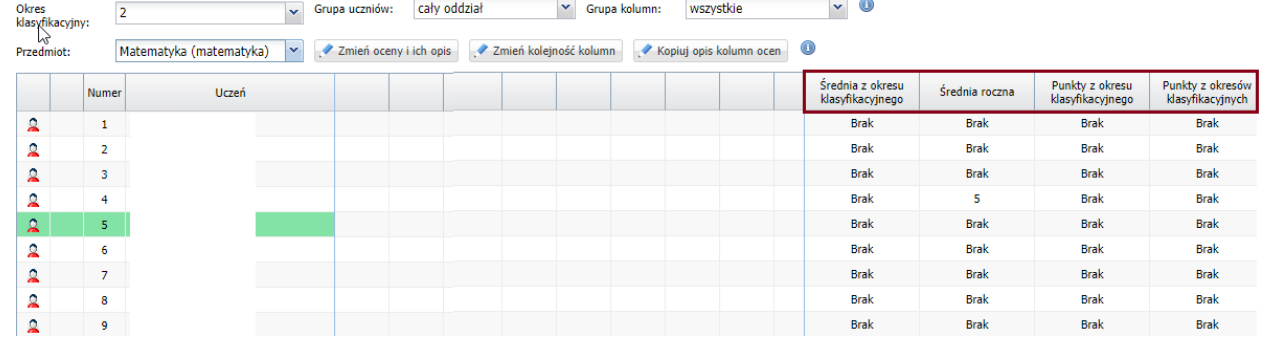

8. Dodano w dzienniku w ocenach śródrocznych i rocznych w tabeli ocen pozycje:

zal – zaliczony

nzal – nie zaliczony

wraz z tooltipem: "Dla oddziałów międzynarodowych",

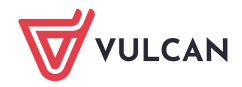

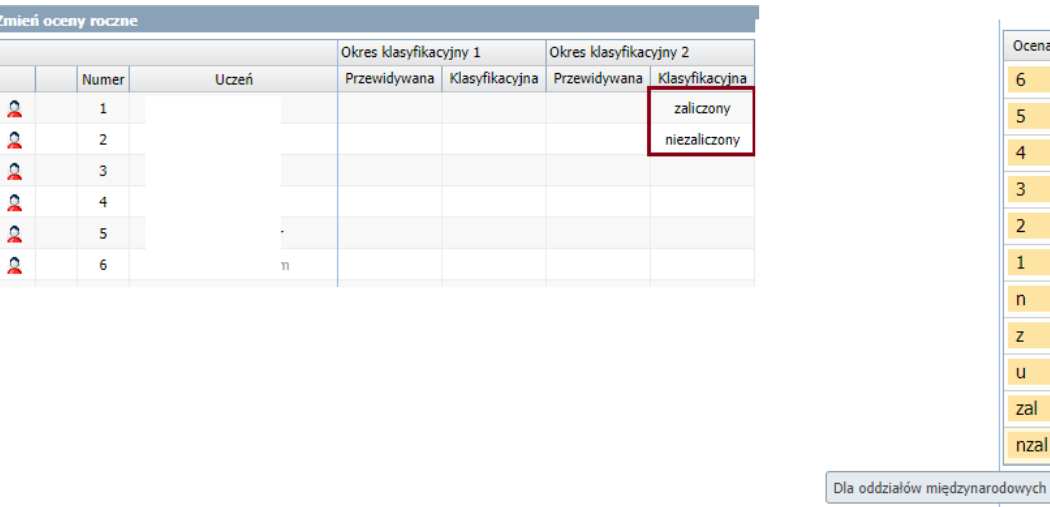

9. Dodano tooltip wyświetlający osobę, która wpisała lub zgłosiła nieobecność tj. "Nauczyciel: Jak Kowalski/Opiekun: Halina Nowak w Dzienniku zajęć przedszkola,

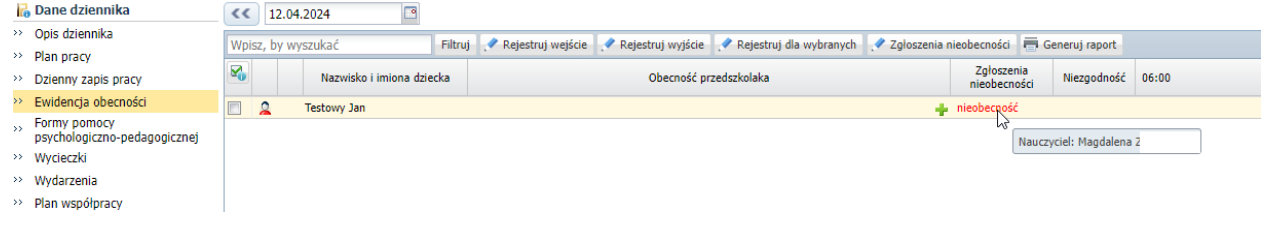

10. W szkołach dla dorosłych dodano na arkuszu ocen możliwość wpisania dopisku o zwolnieniu i podstawie prawnej "na podstawie art.44z ust. 3-5 oraz art.44z ust. 2 i 4ustawy o systemie oświaty". Wpis dodajemy w Kartotece ucznia/ Kariera/ Zwolnienie z obowiązku realizacji zajęć edukacyjnych,

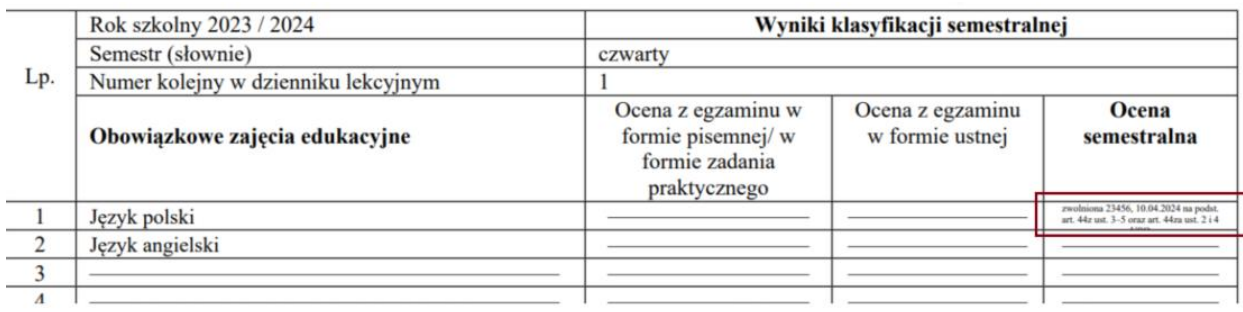

- 11. Dodano w Dzienniku oddziału na kartotece ucznia w Danych podstawowych sekcję "Osoby upoważnione do odbioru" dla typów szkół
	- Szkoła podstawowa
	- Ogólnokształcąca szkoła muzyczna I stopnia
	- Sześcioletnia szkoła muzyczna I stopnia
	- Czteroletnia szkoła muzyczna I stopnia

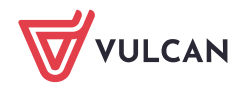

**Nazwa** 

celujący

dobry

bardzo dobry

dostateczny

dopuszczający niedostateczny

nieklasyfikowany zwolniony

uczestniczył(a)

zaliczony nzal niezaliczony

Ocena

 $6<sup>1</sup>$ 

 $\overline{5}$ 

 $\overline{4}$ 

3

 $\overline{2}$ 

 $\mathbf{1}$  $\overline{\mathsf{n}}$ .

Z,  $\mathsf{u}^\parallel$ 

zal

- Ośmioletnia szkoła muzyczna
- Dziewięcioletnia ogólnokształcąca szkoła baletowa

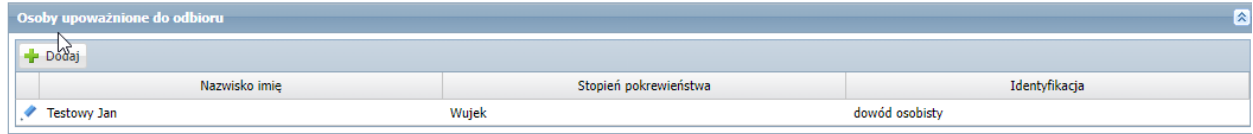

- 12. Na wydruku rozkładu materiału utworzonego przez nauczyciela jak i pobranego już z biblioteki dodano:
	- Przedmiot/poziom nauczycie/właściciel rozkładu
	- Nazwa/ wydawnictwo
	- Dla Etap edukacyjny: szkoła, poziom, przedmiot

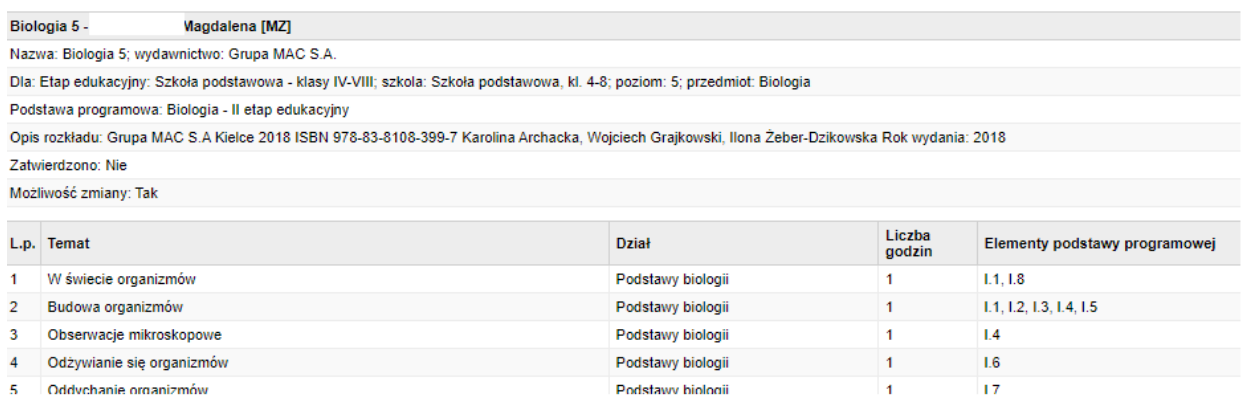

### **Moduł Sekretariat**

1. W Rejestrze kandydatów usunięto egzamin gimnazjalny

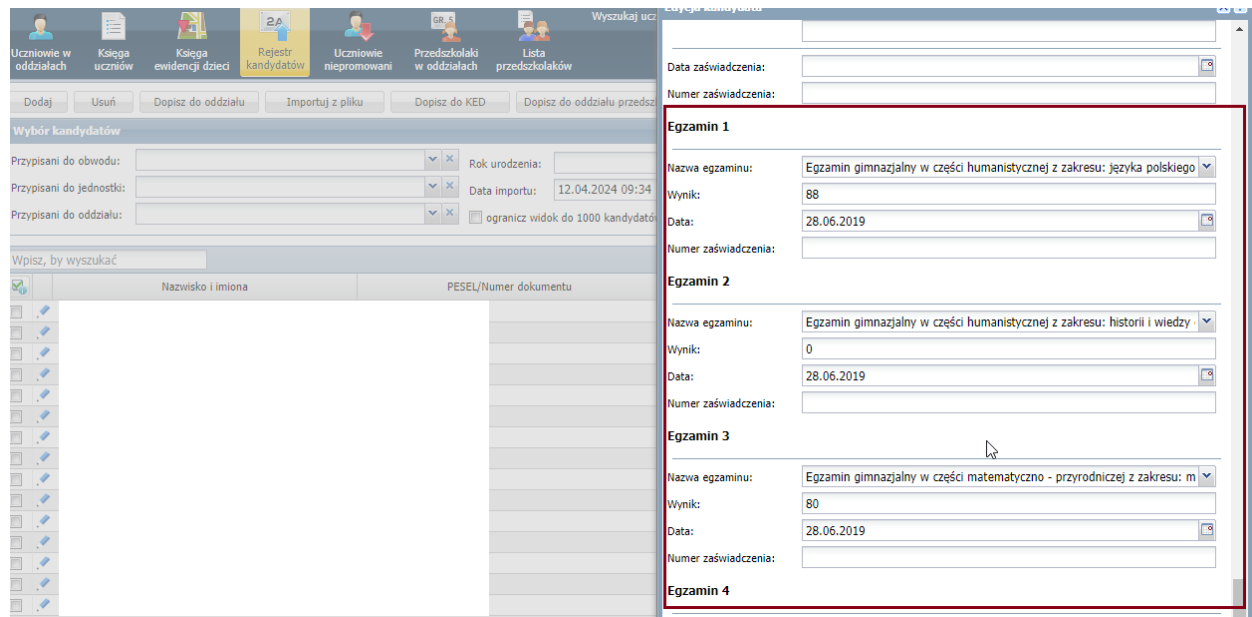

## **Moduł Zastępstwa Plus**

1. Na wprowadzonym zastępstwie dodano informacje w tooltipie o przedmiocie i Sali.

÷.

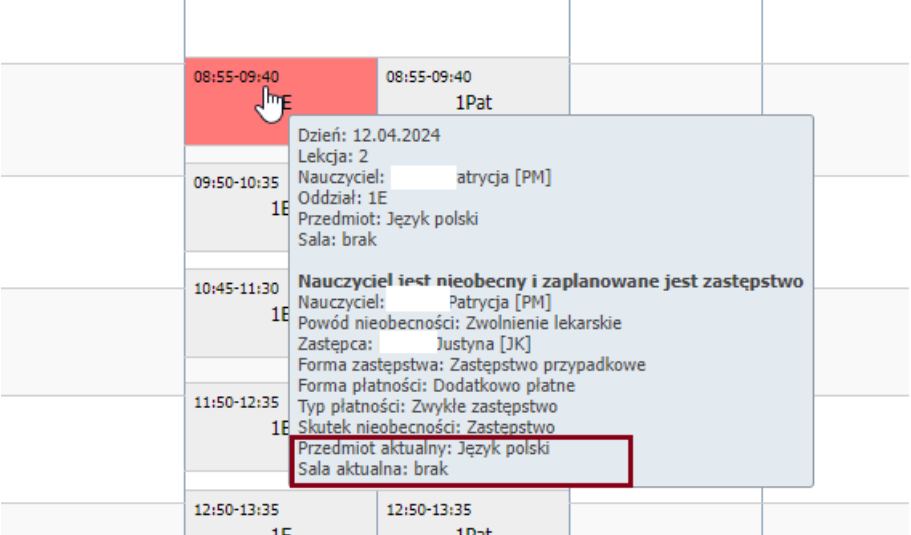

### **Strona startowa**

1. Podczas generowania Listy ewakuacji w Dzienniku zajęć innych dla tematów z podpiętą pozycją z Planu nauczycieli uwzględniamy rzeczywiste godziny realizacji zajęć (frekwencję z zakresu konkretnych pór lekcji).

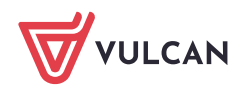

#### **Komunikaty w modułach:**

Po wejściu do modułu, użytkownik zobaczy komunikat, który będzie definiowany dla danej roli (uczeń/rodzic/nauczyciel).

Po wyświetleniu się komunikatu i kliknięciu na OK komunikat już się użytkownikowi nie pojawi dla danego modułu w wybranej przeglądarce.

Komunikaty będą wysyłane przez VULCAN i wyświetlane w module Uczeń i Dziennik w przypadku kiedy będzie potrzeba przekazania użytkownikowi ważnych informacji.

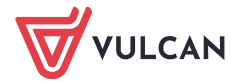